## **プロアカウント変更⼿順①**

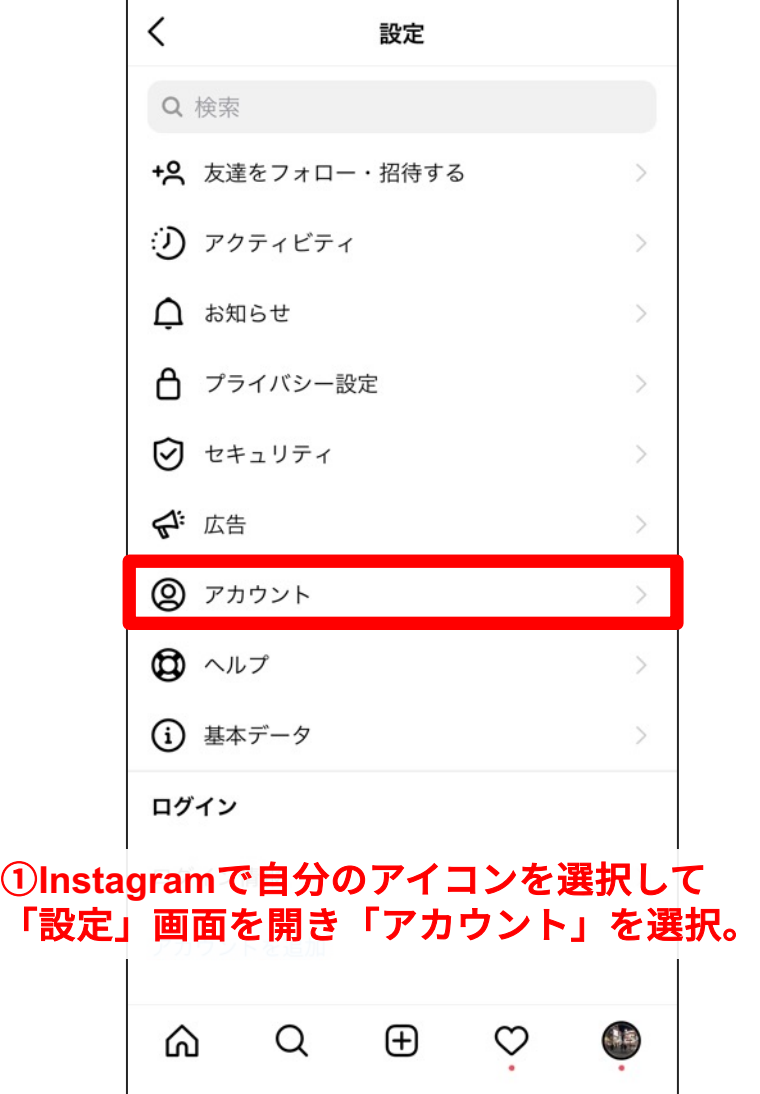

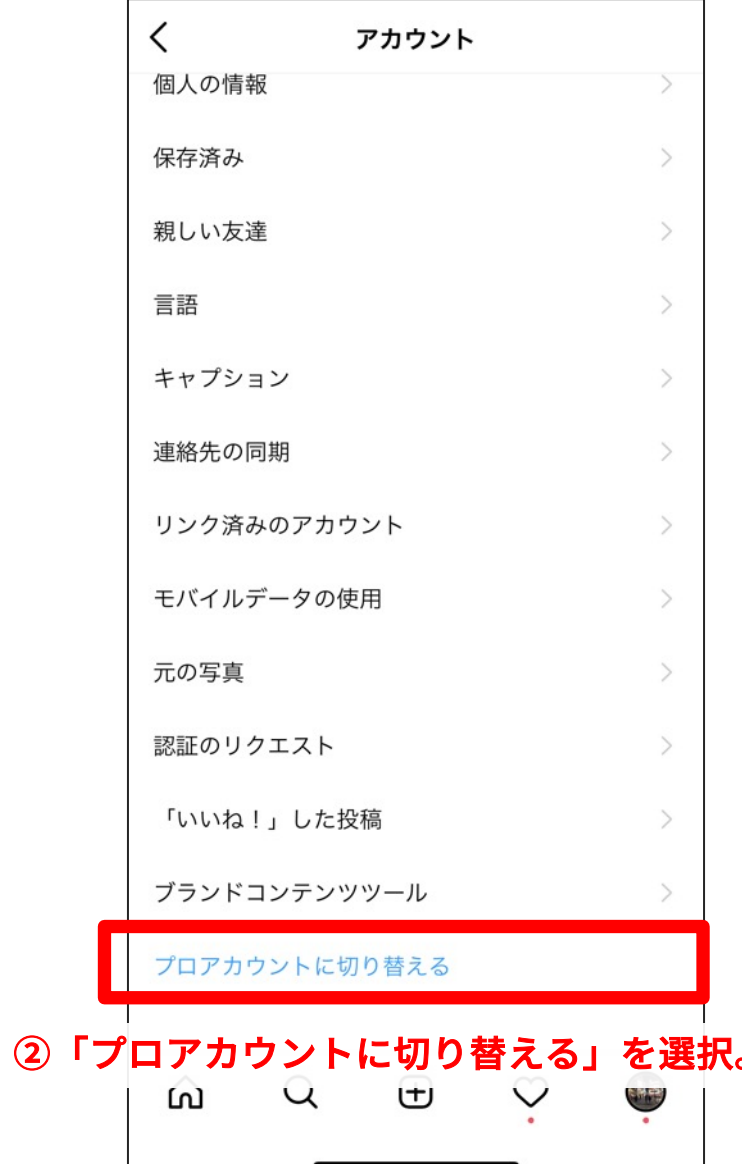

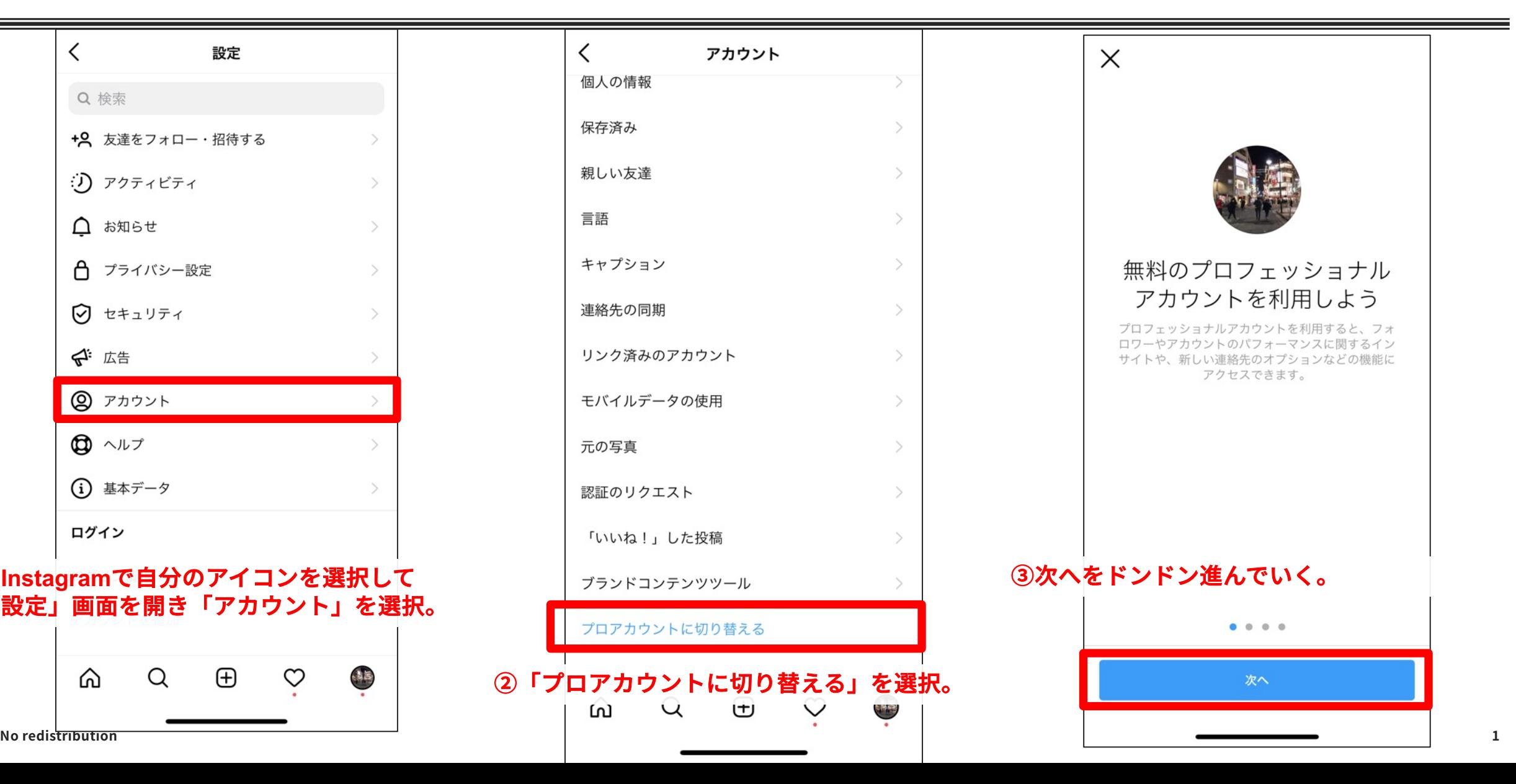

## **プロアカウント変更⼿順②**

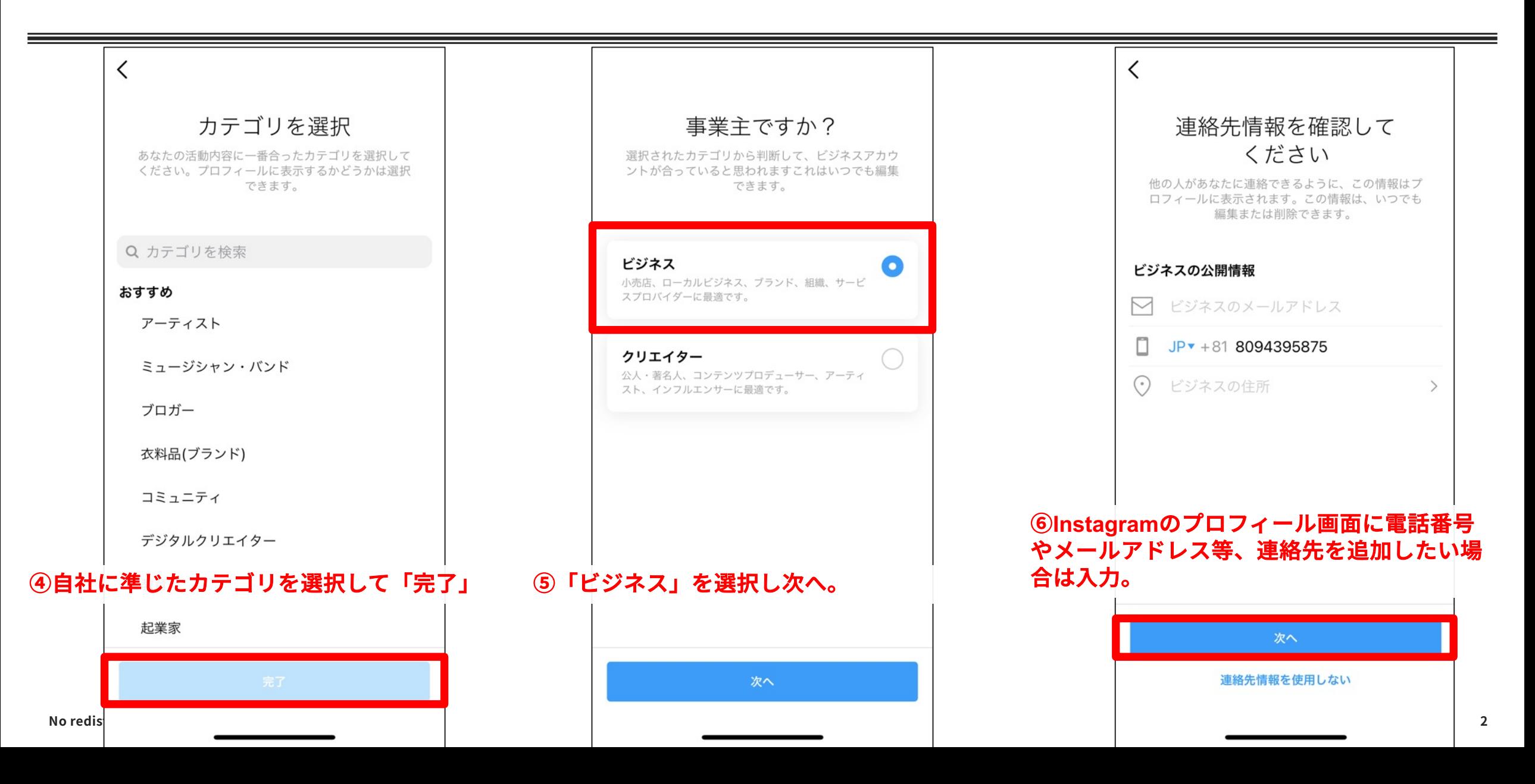

## **プロアカウント変更⼿順③**

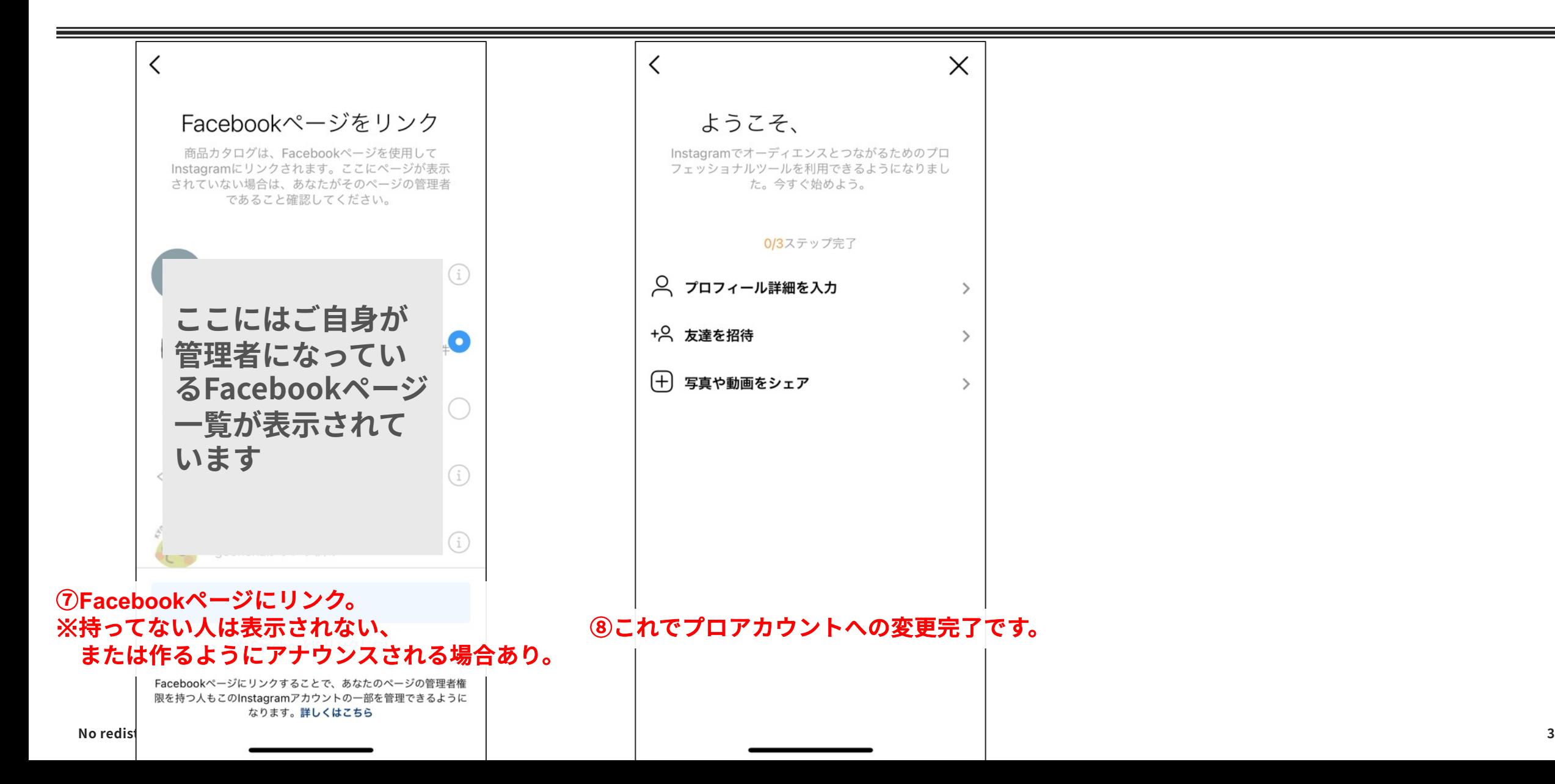